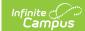

## **POS View/Void Transactions - Video**

Last Modified on 08/28/2023 9:22 am CDT

| This video shows now to view and void transactions for today on the Poin | t of Sale terminal. |
|--------------------------------------------------------------------------|---------------------|
|--------------------------------------------------------------------------|---------------------|